## Cheatography

## My Ubuntu Cheat Sheet Cheat Sheet

by Cosmin Catalin Sanda [\(cosmincatalin\)](http://www.cheatography.com/cosmincatalin/) via [cheatography.com/16320/cs/1628/](http://www.cheatography.com/cosmincatalin/cheat-sheets/my-ubuntu-cheat-sheet)

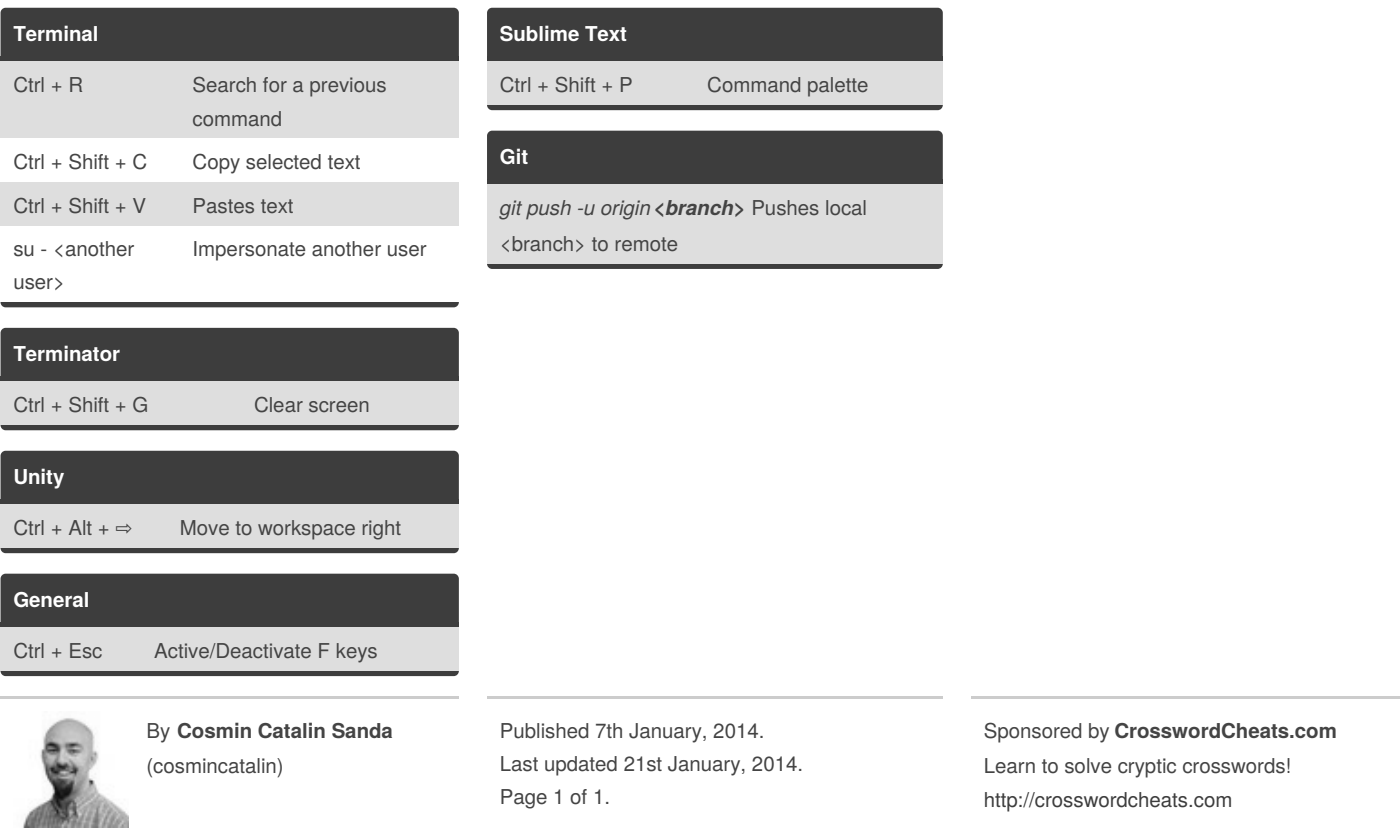

[cheatography.com/cosmincatalin/](http://www.cheatography.com/cosmincatalin/)